## **HI\_GetPictureScrollY**

## %HI\_GetPictureScrollY function

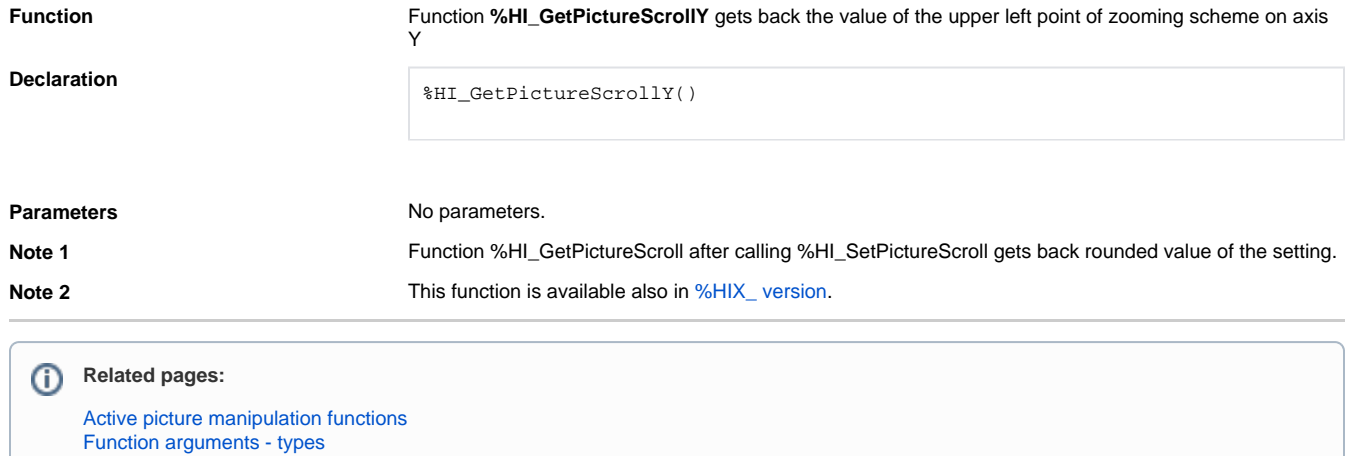